# Blender 3.4.1 klavye kısayolları

#### Pencere

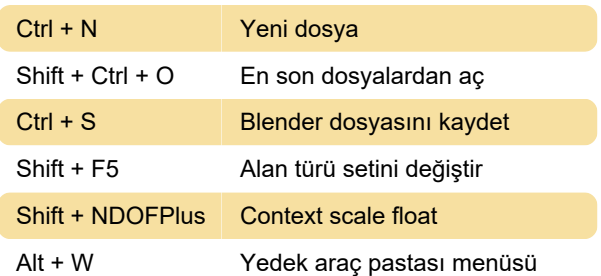

## Ekran (genel)

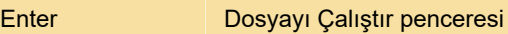

#### Ekran düzenleme

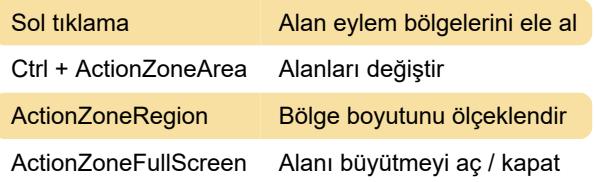

# 3B görünüm (genel)

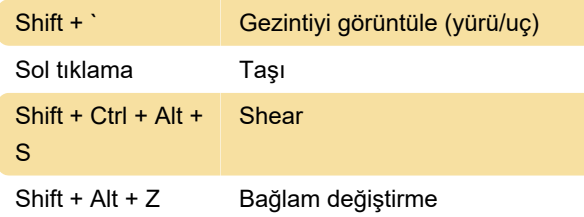

### Nesne modu (genel)

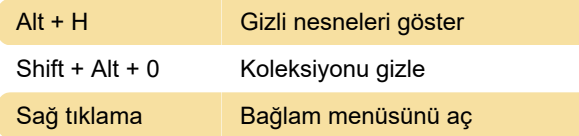

## 3B görünüm aracı: İnce Ayar

Shift + Sol tıklama Seç (değiştir)

# Şekillendirme (küresel)

Shift + Ctrl + Sol tıklama Maske kement hareketi

Son değişiklik: 20.03.2023 16:12:14

Daha fazla bilgi için: [defkey.com/tr/blender-3-4](https://defkey.com/tr/blender-3-4-klavye-kisayollari?filter=basic) [klavye-kisayollari?filter=basic](https://defkey.com/tr/blender-3-4-klavye-kisayollari?filter=basic)

#### [Bu PDF'yi özelleştir...](https://defkey.com/tr/blender-3-4-klavye-kisayollari?filter=basic?pdfOptions=true)